# Logic Programming Examples

#### Temur Kutsia

Research Institute for Symbolic Computation Johannes Kepler University of Linz, Austria kutsia@risc.uni-linz.ac.at

< □ > < 同 > < 三 > < 三 > < 三 > < ○ < ○ </p>

## Contents

#### Repeat

Solving Logic Puzzles

Findall

**Graph Search** 

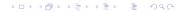

#### repeat

 An extra way to generate multiple solutions through backtracking.

▲□▶ ▲□▶ ▲□▶ ▲□▶ ▲□ ● のへぐ

- Comes as a built-in.
- Easy to define:

```
repeat.
repeat :- repeat.
```

#### repeat

Effect:

- If placed in a goal, repeat will succeed because of the first fact.
- If after some time backtracking reaches this point in the goal again, the rule for repeat will be tried.
- The rule generates the goal repeat, which will be satisfied by the first fact.
- If backtracking reaches here again, Prolog will again use the rule it used the fact before.
- To satisfy the generated repeat goal, it will use the fact again, and so on.

(ロ) (同) (三) (三) (三) (○) (○)

```
repeat.
repeat :- repeat.
```

## How to use repeat

repeat can be useful to organize an interaction with the user.

```
interact :-
    repeat,
        write ('Please enter an integer.
                To stop, type 'stop'.'), nl,
        read(I),
    do_something_with_I(I),
    !.
do something with I(stop) :-
    1
do something with I(I) :-
    integer(I),
    . . .
    !,
    fail.
```

◆□▶ ◆□▶ ▲□▶ ▲□▶ □ のQ@

- Logic grid puzzles.
- Given: The set-up to a scenario and certain clues.
- Goal: To find an object (e.g. who owns zebra), or to fill in the missing knowledge.
- Usually given in the form of a grid to be filled in.

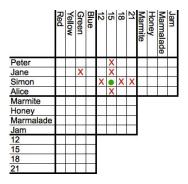

- Logic grid puzzles can be easily solved by logic programming.
- Idea: generate-and-test.
- Generate a possible solution.
- Test whether it is really a solution (whether it satisfies all the constraints imposed by the puzzle).
- If yes, finish.
- If not, generate another possible solution and test again.

< □ > < 同 > < 三 > < 三 > < 三 > < ○ < ○ </p>

And so on.

#### Example (From www.logic-puzzles.org)

- Figure out the reservation, first name, superhero and language for each person using the clues given.
- Reservations: 5:00pm, 5:30pm, 6:30pm, 7:00pm
- First Names: Caleb, Emanuel, Johnathan, Karen
- Superheros: Batman, Hellboy, Iron Man, Spiderman

(ロ) (同) (三) (三) (三) (○) (○)

Languages: ASP, Cold Fusion, PHP, Python

## Example (Cont.)

Clues:

- 1. The Batman fan is not Caleb.
- 2. Of Karen and Caleb, one specializes in PHP applications and the other has the 5:30pm reservation.
- 3. The Hellboy fan has an earlier reservation than the PHP programmer.
- 4. Emanuel isn't well-versed in Python or Cold Fusion.
- 5. The person with a reservation at 7:00pm specializes in Cold Fusion applications.

(ロ) (同) (三) (三) (三) (○) (○)

6. The Spiderman fan is Karen.

## Example (Cont.)

Clues:

- 7. The ASP programmer doesn't care for Spiderman and is not Karen.
- 8. Either the Cold Fusion programmer or the PHP programmer collects anything even remotely related to Iron Man.
- 9. Caleb doesn't care for Iron Man and doesn't have the 6:30pm reservation.
- 10. The ASP programmer is not Johnathan.
- 11. The PHP programmer doesn't care for Iron Man.
- 12. The Spiderman fan has an earlier reservation than the Cold Fusion programmer.

(ロ) (同) (三) (三) (三) (○) (○)

- To generate a possible solution, the information about reservations, first names, superheros, and languages are used.
- Clues are for testing.
- The program should follow this structure.

See the **program** at the course Web page.

◆□▶ ◆□▶ ◆□▶ ◆□▶ ● ● ● ●

Determine all the terms that satisfy a certain predicate.

findall (X, Goal, L): Succeeds if L is the list of all those X's for which Goal holds.

#### Example

- ?- findall(X, member(X,[a,b,a,c]), L).
- L = [a,b,a,c]
- ?- findall(X, member(X,[a,b,a,c]), [a,b,c]).
  false.

< □ > < 同 > < Ξ > < Ξ > < Ξ > < Ξ < </p>

# More Examples on Findall

## Example

- ?- findall(X, member(5,[a,b,a,c]), L).
- L = []
- ?- findall(5, member(X,[a,b,a,c]), L).

▲□▶ ▲□▶ ▲□▶ ▲□▶ = 三 のへで

L = [5, 5, 5, 5]

# More Examples on Findall

## Example

- ?- findall(5, member(a,[a,b,a,c]), L).
- L = [5, 5]
- ?- findall(5, member(5,[a,b,a,c]), L).
  L = []

▲□▶ ▲□▶ ▲ 三▶ ▲ 三▶ - 三 - のへぐ

# Implementation of Findall

findall is a built-in predicate.

However, one can implement it in PROLOG as well:

(ロ) (同) (三) (三) (三) (○) (○)

```
findall(X, G, _) :-
    asserta(found(mark)),
    call(G),
    asserta(found(X)),
    fail.
```

```
findall(_, _, L) :-
    collect_found([], M),
    !,
    L=M.
```

# Implementation of Findall, Cont.

```
collect_found(S, L) :-
   getnext(X),
   !,
   collect_found([X|S], L).
collect_found(L,L).
getnext(X) :-
   retract(found(X)),
   !,
   X \== mark.
```

## Sample Runs

?- findall(X, member(X,[a,b,c]), L).

L = [a, b, c]

- ?- findall(X, append(X,Y,[a,b,c]), L).
- L = [[], [a], [a,b], [a,b,c]]
- ?- findall([X,Y], append(X,Y,[a,b,c]), L).

L = [[[],[a,b,c]], [[a],[b,c]], [[a,b],[c]], [[a,b,c],[]]]

▲□▶▲□▶▲□▶▲□▶ □ のQ@

# **Representing Graphs**

a (g, h) . a (g, d) . a (e, d) . a (h, f) . a (a, f) . a (a, e) . a (a, b) . a (b, f) . a (b, c) . a (f, c) .

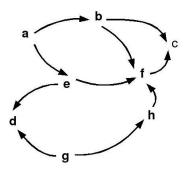

# Moving Through Graph

Simple program for searching the graph:

- ▶ go(X, X). go(X, Y) :- a(X, Z),go(Z, Y).
- Drawback: For cyclic graphs it will loop.

< □ > < 同 > < Ξ > < Ξ > < Ξ > < Ξ < </p>

Solution: Keep trial of nodes visited.

# Improved Program for Graph Searching

go (X, Y, T): Succeeds if one can go from node X to node Y. T contains the list of nodes visited so far.

◆□▶ ◆□▶ ◆□▶ ◆□▶ ● ● ● ●

## **Car Routes**

a(newcastle, carlisle). a(carlisle, penrith). a(darlington, newcastle). a(penrith, darlington). a(workington, carlisle). a(workington, penrith).

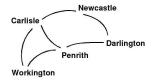

◆□▶ ◆□▶ ▲□▶ ▲□▶ □ のQ@

# Car Routes Program

```
go(Start, Dest, Route) :-
    go0(Start, Dest, [], R),
    reverse(R, Route).
go0(X, X, T, [X|T]).
go0(Place, Dest, T, Route) :-
    legalnode(Place, T, Next),
    go0(Next, Dest, [Place|T], Route).
```

## Car Routes Program, Cont.

```
legalnode(X, Trail, Y) :-
     (a(X, Y); a(Y, X)),
     legal(Y, Trail).
legal(, []).
legal(X, [H|T]) :=
    X \setminus = H
     legal(X, T).
reverse(L1, L2) :- reverse(L1, [], L2).
reverse([X|L], L2, L3) :-
     reverse(L, [X|L2], L3)
reverse([], L, L).
```

▲□▶ ▲□▶ ▲ 三▶ ▲ 三▶ - 三 - のへぐ

## Runs

- ?- go(darlington, workington, X).
- X = [darlington, newcastle, carlisle, workington];
- X = [darlington,penrith,carlisle,workington];

(ロ) (同) (三) (三) (三) (○) (○)

X = [darlington,penrith,workington];
false.

## **Findall Paths**

```
go(Start, Dest, Route) :-
   go1([[Start]], Dest, R),
   reverse(R, Route).
go1([First|Rest], Dest, First) :-
   First = [Dest].
gol([[Last|Trail]|Others], Dest, Route) :-
   findall([Z,Last|Trail],
       legalnode(Last, Trail, Z),
       List),
   append(List, Others, NewRoutes),
   gol(NewRoutes, Dest, Route).
```

# **Depth First**

?- go(darlington, workington, X).

- X = [darlington,penrith,workington];
  false.

◆□▶ ◆□▶ ▲□▶ ▲□▶ □ のQ@

# Depth, Breadth First

```
gol([[Last|Trail]|Others], Dest, Route]:-
     findall([Z,Last|Trail],
        legalnode(Last, Trail, Z),
        List),
     append (List, Others, NewRoutes),
     go1 (NewRoutes, Dest, Route).
go1([[Last|Trail]|Others],Dest,Route]:-
     findall([Z,Last|Trail],
        legalnode(Last, Trail, Z),
        List),
     append (Others, List, NewRoutes),
     go1 (NewRoutes, Dest, Route).
```

▲□▶ ▲□▶ ▲目▶ ▲目▶ 三目 - のへの

# **Breadth First**

- ?- go(darlington,workington,X).
- X = [darlington,penrith,workington];

◆□▶ ◆□▶ ▲□▶ ▲□▶ ■ ののの

false.